# Андреева С**.**В**,** Боркова Я**.**П**,** Маликов Р**.**Ф**.**

Башкирский государственный педагогический университет им. М.Акмуллы

# Имитационное моделирование торгового предприятия

# Первый раздел

В настоящее время идет стремительное развитие направления разработки систем имитационного моделирования:

- AnyLogic программного обеспечения для имитационного моделирования сложных систем и процессов, позволяющего поддерживать направление агентного моделирования, дискретнособытийного моделирования и разработки моделей системной динамики (разрабатывается российской компанией (англ. XJ Technologies) «Экс Джей Текнолоджис»)[6];
- GPSS (англ. General Purpose Simulation System общецелевой системы моделирования) — языка объектноориентированного программирования, используемого для имитационного моделирования систем массового обслуживания, различных информационных процессов и разработки имитационных моделей в сети интернет [8,9];
- Arena разработываемого компанией Systems Modeling Corporation программного обеспечения для имитационного моделирования, позволяющего создавать подвижные компьютерные модели, используя которые можно адекватно представить очень многие реальные системы;
- Plant Simulation программной среды имитационного моделирования систем и процессов, предназначенного для оптимизации материалопотоков, загрузки ресурсов, логистики и метода управления для всех уровней планирования от целого производства и сети производств до отдельных линий и участков;
- SimBioSys: C++ оболочки агентно-базового эволюционного моделирования в биологических и общественных науках;
- и другие средства автоматизации разработки имитационных моделей.

#### Второй раздел

В данной работе мы использовали технологию построения имитационной модели в среде Anylogic. В качестве примера рассмотрено работа торгового предприятия. Была создана модель посещаемости на примере магазина.

При создании модели использовалась пешеходная библиотека. В модели есть возможность регулирования потока покупателей. Посетители, совершившие покупку, отмечены желтым цветом, тем самым можно наблюдать количество потенциальных покупателей.

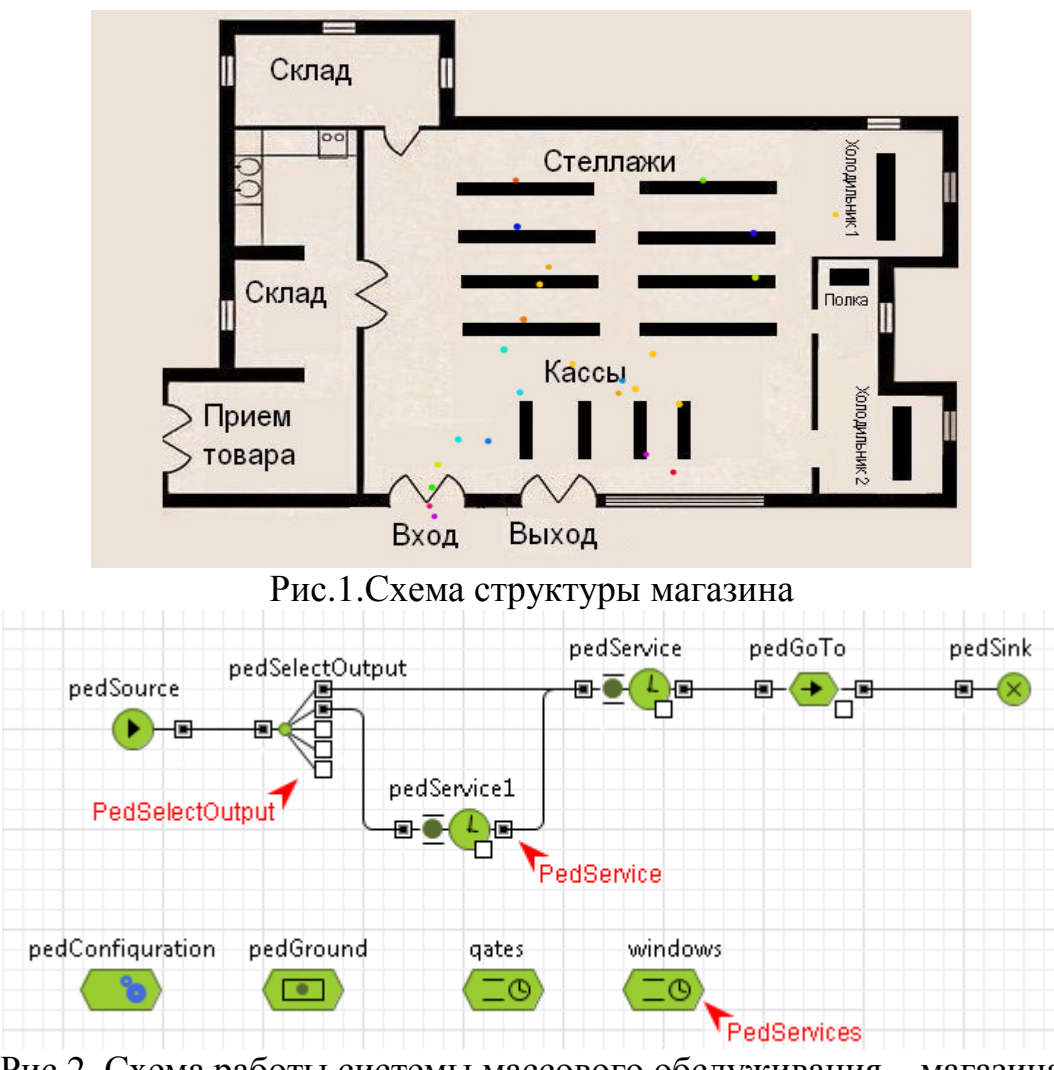

Рис.2. Схема работы системы массового обслуживания – магазина Список литературы

- 1. Карпов, Ю. Г., «Имитационное моделирование систем. Введение в моделирование с AnyLogic 5» СПб: БХВ-Петербург,  $2006. - 400$  c.  $-$
- 2. Борщев А., «Применение Имитационного Моделирования в России», ИММОД 2007, октябрь 2007, Санкт-Петербург
- 3. Масалович А.И., Шебеко Ю.А. Моделирование и анализ поведения бизнес-процессов (конспект лекций). — M.: Тора-Инфо Центр, 2002.
- 4. Емельянов А.А., Власова Е.А., Дума Е.А. Имитационное моделирование экономических процессов. — М.: Финансы и статистика, 2002.
- 5. Плотников А.М. , Рыжиков Ю.И., Соколов Б.В. Современное состояние и тенденции развития имитационного моделирования в Российской Федерации, 19-21 октября 2011. – Санкт-Петербург, ИММОД-2011. – с.1-47.

Для контактов**:** 

Маликов Р.Ф. г. Уфа, БГПУ им. М. Акмуллы, rfmalikov@mail.ru

### Ф**.**Ш**.** Артемова**,** О**.**Ф**.**Саттарова

ФГБОУ ВПО «БГПУ им. М.Акмуллы»

# СОЗДАНИЕ ЭЛЕКТРОННОГО УЧЕБНОГО ПОСОБИЯ **«**АЛГОРИТМИЗАЦИЯ**»** И ИСПОЛЬЗОВАНИЕ ЕГО В ПРОЦЕССЕ ОБУЧЕНИЯ

Одной из самых современных форм активизации познавательной деятельности обучающихся является использование обучающих и теcтирующих программ в учебном процессе по разным дисциплинам. Статистические исследования показывают, что их применение позволило повысить не только интерес к предмету, активность учащихся на уроках, но и успеваемость. Эти программы дают возможность каждому учащемуся независимо от уровня подготовки активно участвовать в процессе обучения, осуществлять самопроверку. Быть не пассивным наблюдателем, а активно учиться и оценивать свои возможности. Благодаря усилению эмоциональной составляющей увеличивается темп урока в среднем на 10-15%. Этому способствует и то, что при таком обучении компьютеру на время переданы отдельные функции преподавателя. Компьютер выступает в роли терпеливого педагога-репетитора, который способен показать ошибку, дать правильный ответ, и повторять задание снова и снова, не выражая раздражения и досады.

В настоящее время на рынке предоставлено не так много дисков, посвященных информатике: энциклопедии, содержащие материалы далеко выходящие за школьный курс, и обучающие программы по работе с компьютером. Эти пособия могут использоваться преподавателем для подготовки к уpоку (поиск